# aquacomputer

# Betriebs- und Montageanleitung aquagrATIx für HD6970 Typ 2, Stand 03/2011

#### Funktion des Kühlers

 Vielen Dank für den Kauf eines Grafikkartenkühlers der Firma aqua computer. Der aquagrATIx für HD6970 wurde speziell für Grafikkarten des entsprechenden Typs im Referenz-Design des Chi<sup>p</sup>herstellers entwickelt. Der aquagrATIx für HD6970 kühlt das RAM, die Spannungsregler und die GPU Ihrer Grafikkarte. Der Kühlerboden wird für optimale Kühlleistung und Korrosionsbeständigkeit komplett aus Kupfer gefertigt.

#### Montageanleitung

#### Schritt 1:

 Entfernen Sie den Original-Luftkühler von der Grafikkarte. Je nach Bauart der Grafikkarte unterscheidet sich der Vorgang geringfügig. Gehen Sie sehr vorsichtig mit der Grafikkarte und Ihrem Werkzeug vor, um die empfindlichen Komponenten und Leiterbahnen nicht zu beschädigen! Lösen Sie die Befestigungsschrauben des Luftkühlers (imBild rot markiert) und heben den Kühler von der

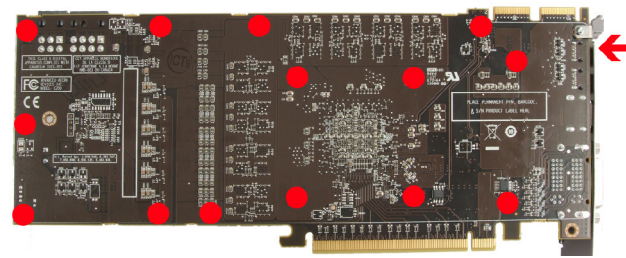

Grafikkarte ab. Trennen Sie dabei das Anschlusskabel des Lüfters von der Grafikkarte.

#### Schritt 2.

Entfernen Sie alle eventuell vorhandenen Wärmeleitpads und reinigen Sie die zu kühlenden Kontaktflächen der Grafikkarten von Rückständen, beispielsweise mit Reinigungsbenzin.

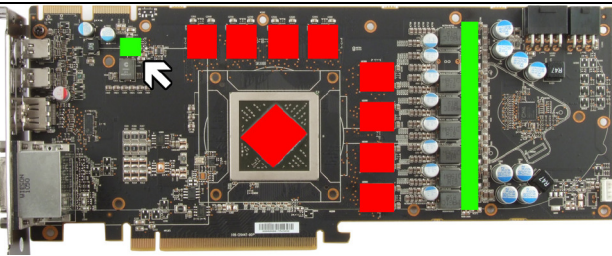

Bringen Sie eine dünne Schicht Wärmeleitpaste auf die GPU und die RAM-Beisteine auf (im Bild rot markiert). Die verwendete Wärmeleitpaste darf nicht elektrisch leitfähig sein! Schneiden Sie aus dem beiliegenden Wärmeleitpad passende Stücke zu und legen Sie sie auf die Spannungswandler (imBild grün markiert) auf.

#### $Schrit 3<sup>1</sup>$

 Montieren Sie anschließend den aquagrATIx für HD6970 an der Grafikkarte. Ziehen Sie dazu zuerst die Schrauben um die GPU vorsichtig und <sup>g</sup>leichmäßig an, anschließend die weiteren Schrauben (neun Schrauben M3x4 mm).

## Schritt  $4 \cdot$

 Der Kühler ist nun fertig auf der Karte montiert. Stellen Sie sicher, dass der Kühler auf allen zu kühlenden Bauteilen plan aufliegt. Nehmen Sie die Grafikkarte nicht in Betrieb, falls der Kühler nichtkorrekt aufliegen sollte, sondern wiederholen Sie die Montage! Die Schrauben dürfen nur mäßig angezogen werden, um die Platinen nicht zu verbiegen!

## Schritt 5:

 Integrieren Sie den Kühler nach Montage der Grafikkarte in Ihrem PC in den Wasserkreislauf. Achten Sie darauf, keine Parallelschaltung von Kühlernvorzunehmen. Eine detaillierte Anleitung zum Auf-

 bau eines Wasserkühlsystems sowie zu plug&cool- Anschlüssen finden Sie auch auf unserer Website www.aqua-computer.de im Bereich Support/Download.

#### Schritt 6:

 Nehmen Sie die Wasserkühlung in Betrieb, verbin den Sie aber die anderen PC-Komponenten noch nicht mit dem Stromnetz! Prüfen Sie den Wasser kühler sowie die Anschlüsse auf mögliche Lecka gen. Nehmen Sie den PC nur in Betrieb, wenn Sie Leckagen sicher ausschließen können! Sollte Was ser ausgetreten sein, dürfen Sie den PC nicht in Betrieb nehmen, bevor die Undichtigkeit beseitigtwurde und alle Komponenten vollständig abgetrocknet sind! Zum Betrieb der Grafikkarte muss der korrekt montierte Kühler in ein Wasserkühlsystem mit ausreichendem Durchfluss und ausreichender Kühlleistung integriert sein! Als Kühlmittel darf ausschließlich "Double Protect Ultra" oder eine Mischung von Wasser und ACfluid verwendet werden, dabei ist das für ACfluid angegebene Mischungsverhältnis (s. Etikett) einzuhalten!

# ACHTUNG I

 Nichtbeachtung dieser Montageanleitung kann zuschweren Schäden führen.

Die Aqua Computer GmbH & Co. KG übernimmtkeine Gewährleistung oder Garantie bei fehlerhaf-<br>ter Montage.

Vielen Dank und viel Spaß mit Ihrem neuen Produkt.